## **Lynae Anderson**

From: CommercialCoordinator QBEdmonton1

<CommercialCoordinator.QBEdmonton@albertacourts.ca>

**Sent:** Tuesday, April 04, 2023 9:07 AM

To: Trainer Ryan (ryan.trainer@mross.com); Anderson Lynae (lynae.anderson@mross.com);

Kristin Gray

Cc: CommercialCoordinator QBEdmonton1

**Subject:** Webex Confirmation 2203 19336 - MIKE PREISTNER REAL ESTATE INC v. 2399430

ALBERTA LTD - May 01, 2023 02:00 PM - WHITLING, J - Confirmed

**Notice: External Email** 

Counsel: Please ensure that all relevant parties have received Webex information.

**Virtual Courtroom 86** has been assigned for the above noted matter:

Virtual Courtroom Link:

https://albertacourts.webex.com/meet/virtual.courtroom86

Instructions for Connecting to the Meeting

- 1. Click on the link above or open up Chrome or Firefox and cut and paste it into your browser address bar.
- 2. If you do not have the Cisco Webex application already installed on your device, the site will have a button to install it. Follow installation instructions. Enter your full name and email address when prompted
- 3. Click on the Open Cisco Webex Meeting.
- 4. You will see a preview screen. Click on Join Meeting.

Key considerations for those attending:

- 1. Please connect to the courtroom **15 minutes prior** to the start of the hearing.
- 2. Please ensure that your microphone is muted and remains muted for the duration of the proceeding, unless you are speaking. Ensure that you state your name each time you speak.
- 3. If bandwidth becomes an issue, some participants may be asked to turn off their video and participate by audio only.
- 4. Note: Recording or rebroadcasting of the video is prohibited.

## 5. Note: It is highly recommended you use headphones with a microphone or a headset when using Webex. This prevents feedback.

If you are a non-lawyer attending this hearing remotely, **you must** complete the undertaking located here: <a href="https://www.albertacourts.ca/qb/resources/announcements/undertaking-and-agreement-for-non-lawyers">https://www.albertacourts.ca/qb/resources/announcements/undertaking-and-agreement-for-non-lawyers</a>
For more information relating to Webex protocols and procedures, please visit: <a href="https://www.albertacourts.ca/qb/court-operations-schedules/webex-remote-hearings-protocol">https://www.albertacourts.ca/qb/court-operations-schedules/webex-remote-hearings-protocol</a>

You can also join the meeting via the "Cisco Webex Meetings" App on your smartphone/tablet or other smart device. You can download this via the App marketplace and join via the link provided above.

Thank you,

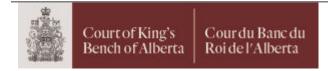

## **Brent Dufault**

Commercial Duty Coordinator

E: commercialcoordinator.qbedmonton@albertacourts.ca

Court of King's Bench of Alberta Calgary Court Centre 601 5 Street SW Calgary, Alberta T2P 5P7

## Disclaimer:

This email is intended only for the person to whom it is addressed and may contain confidential and/or privileged material. Any review, retransmission, dissemination or other use that a person other than the addressee makes of this communication is prohibited.